2016 05 20

## $III (2016)$

 $5$  :  $5$ (http://takeno.iee.niit.ac.jp/%7Eshige/

math/lecture/comp4/comp4.html)

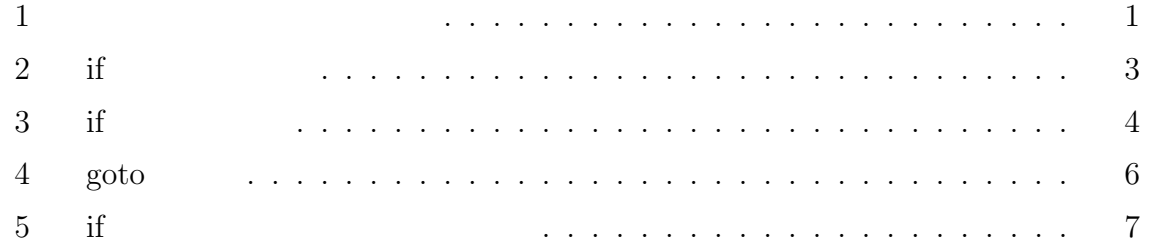

### $\mathbf{1}$

C **a {** }

for  $\cdots$ 

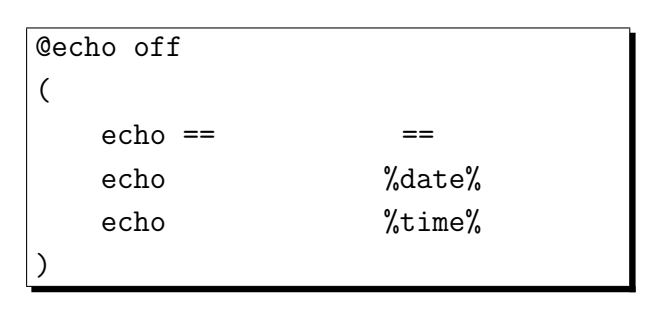

$$
(\qquad \qquad (\quad \, )
$$

( ) and ( )

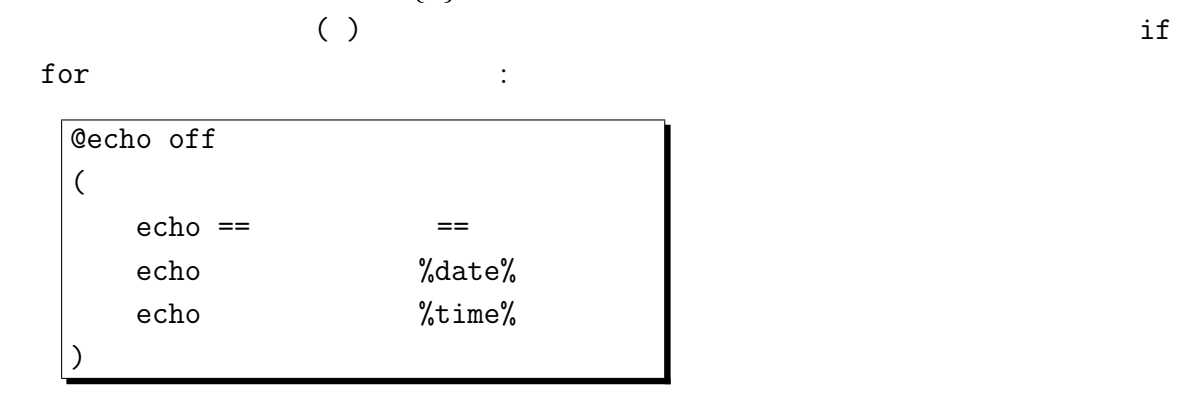

 $)$ う

1.  $\hspace{1.6cm}$  2

# $(1) \qquad \qquad > [ \qquad ] \qquad >> [ \qquad ]$

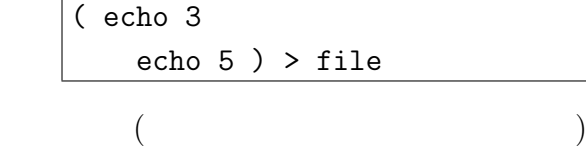

echo 3 > file echo 5 >> file

グループ化に関する注意**:**

$$
\bullet\hspace{15pt}(\hspace{15pt})\hspace{15pt}\text{echo}\hspace{15pt}(\hspace{15pt})
$$

• ( )  $\%$  [ ]% ( )

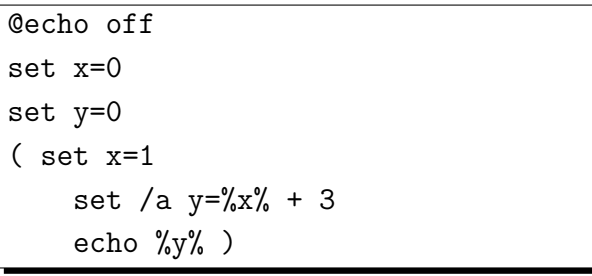

 $\begin{array}{ccc} 3 & 4 & ( \ ) \end{array}$  $( )$  %[ ] % ( set x=1 set /a y=0 + 3 echo 0 )  $($  $\begin{array}{ccccccccccccc} 4 & 0 & 0 & y & 4 & 3 \end{array}$  $\langle \hspace{.1cm} \rangle$  ( )  $\hspace{.1cm} \rangle$  ( )  $\hspace{.1cm} \rangle$  ( ) echo  $\hspace{.1cm} \langle \hspace{.1cm} \rangle$ @echo off set x=0 set y=0 ( set x=1 set /a y=x + 3 ) echo %y%

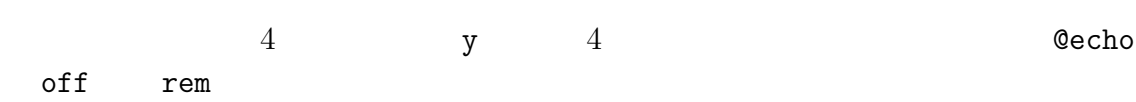

## **2** if

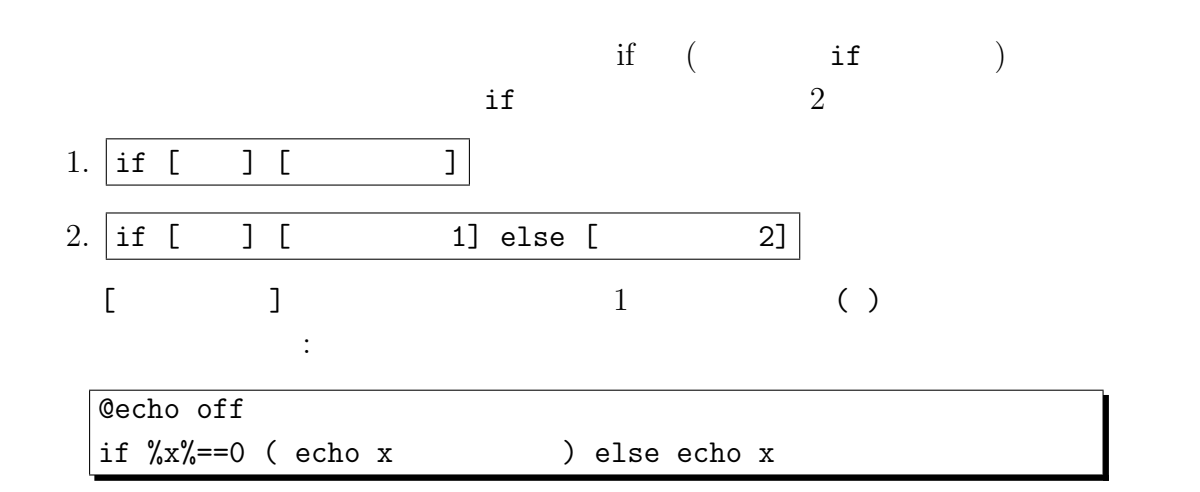

if, else  $C$ 

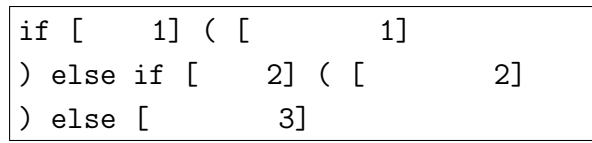

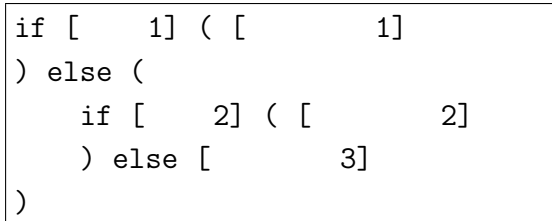

$$
\begin{array}{cccc}\n \cdot & & & & & \\
\bullet & & & 2. & & \text{[} & & 1\text{]} & & 1 \\
\hline\n \text{if [} & ] & ( [ & & 1] ) \text{ else [} & 2\text{]} & & \\
\end{array}
$$

$$
\qquad \qquad \text{else} \qquad \qquad \text{[} \qquad \qquad 1 \text{]}
$$

 $\bullet$  2. else else [ 1] )  $\boxed{\text{if } [\quad ] \ ( \ [ \quad \quad \quad \ \ \, 1 ]}$ ) else [ $2$ ]  $\begin{array}{|c|c|c|c|c|}\hline \text{if} & \text{ } & \text{ } \\ \hline \end{array}$ else [2]  $\bullet$  if [ ] else (

#### **3** if

if  $1$ 

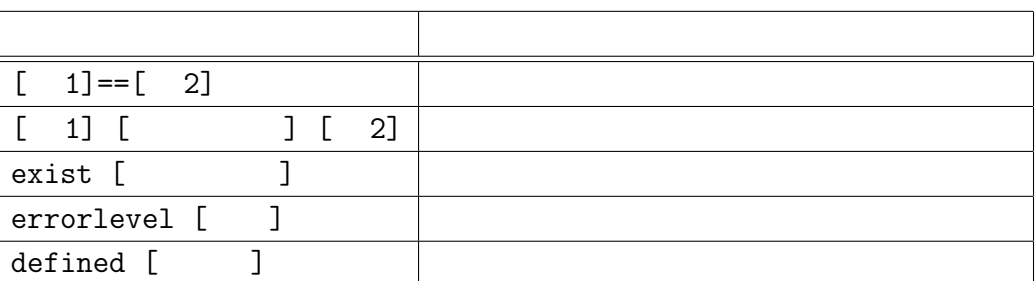

1: if

1 2  $2$  3

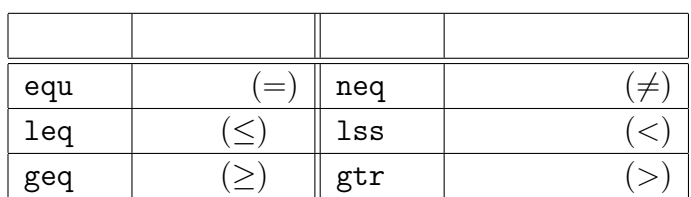

2: 比較演算子

1  $\text{not } \%\text{x}\text{N} == 0$  not  $\text{not } \%\text{x}\text{N} == 0$ 

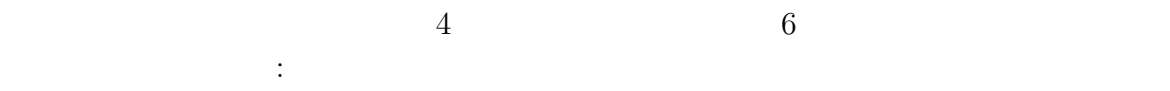

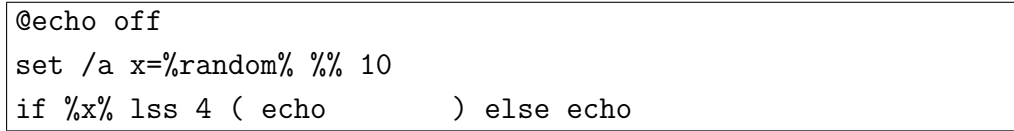

 $1 \quad 1 \quad 2$ 

$$
(ASCII) \t\t(11)
$$

$$
0 < 9 < a < A < z < Z
$$
  
1 1 2 if  $f_1 = a$  if  $f_1 = a$ 

**if** の条件式の注意**:**

• C  $%x\rightarrow{}1$  gtr 3

• C 言語とは違い、複数の条件を AND (&&) OR (||) で結ぶことはできないの で、複数の条件での分岐は if の入れ子や、4 節の goto によるジャンプなどを 使う必要がある。例えば、C 言語の「if (x==1 || y==2)」と同等の処理は if %x%==1 ( echo ) else if %y%==2 ( echo ) else echo のようにすれば可能で、「if (x==1 && y==2)」と同等の処理は if %x%==1 ( if %y%==2 ( echo ) else echo ) else echo

 $\bullet$ 

$$
a < A < aa < aA
$$

 $\bullet$  1 1 2  $($ 

 $\overline{a}$ 

 $\begin{array}{cccc} & & & & & \text{if} & \text{``\%1"=="1"} \\ & & & & & \text{if} & \text{``\%1"=="1"} \\ & & & & & \text{if} & \text{``\%1"=="1"} \end{array}$  $\left(\begin{array}{ccc} \mathbf{u} & \mathbf{u} \\ \mathbf{v} & \mathbf{v} \end{array}\right)$ • C  $\qquad \qquad \text{if} \ \text{(\%3 == 1)}$ 

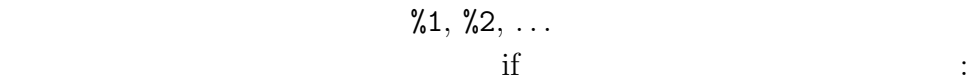

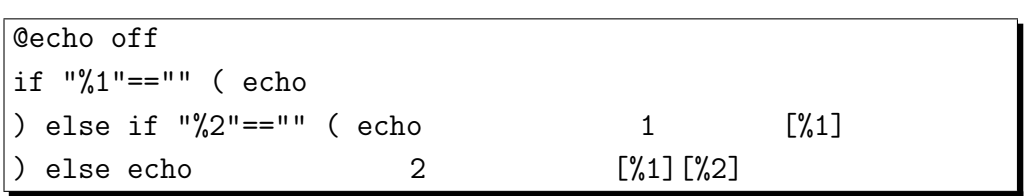

$$
ext / b
$$

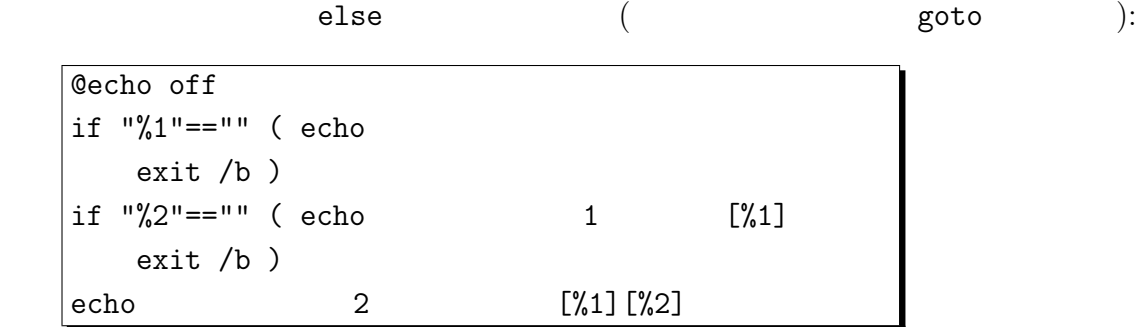

## 4 goto

goto  $(3)$ 

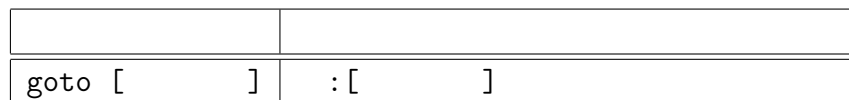

 $3:$  goto

goto C 例えば、3 節の注意として書いた C 言語の「if (x==1 || y==2)」に相当するものは、 goto

 $5:$   $5:$ 

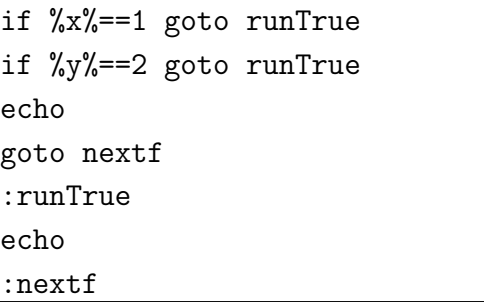

 $\chi$  goto if it and if  $(C \t form \twhile)$ 

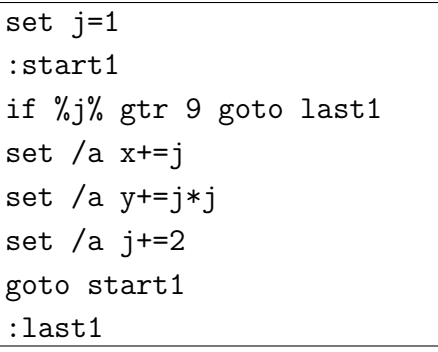

set /a x+=j set /a y+=j\*j  $1,3,5,7,9$  j  $C$  and  $f$  for(j=1; j<=9; j+=2)  $x$  $1 + 3 + 5 + 7 + 9$ ,  $y = 1^2 + 3^2 + 5^2 + 7^2 + 9^2$ for

 $goto$ 

 $\mathtt{Ctrl}-\mathtt{C}$ 

### **5** if

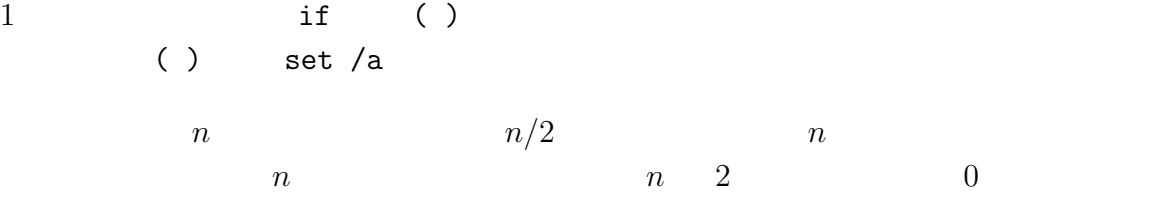

set /a m=n %% 2 if %m%==0 ( set /a x=n / 2 echo n は偶数、%x% )

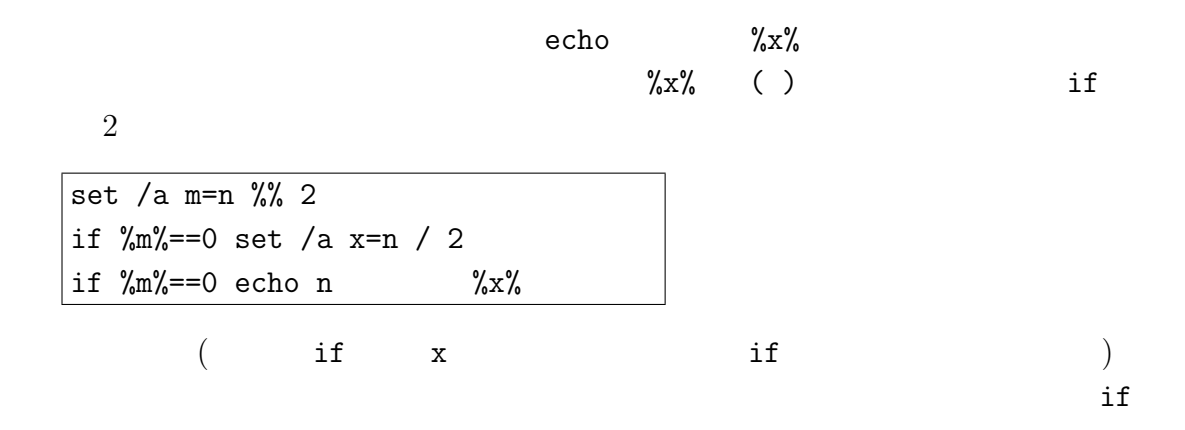

goto

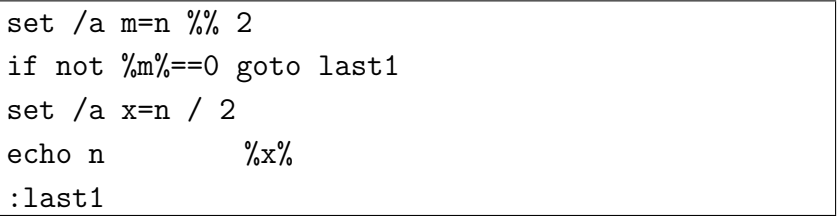

 $\frac{1}{2} \times \frac{1}{2}$ 

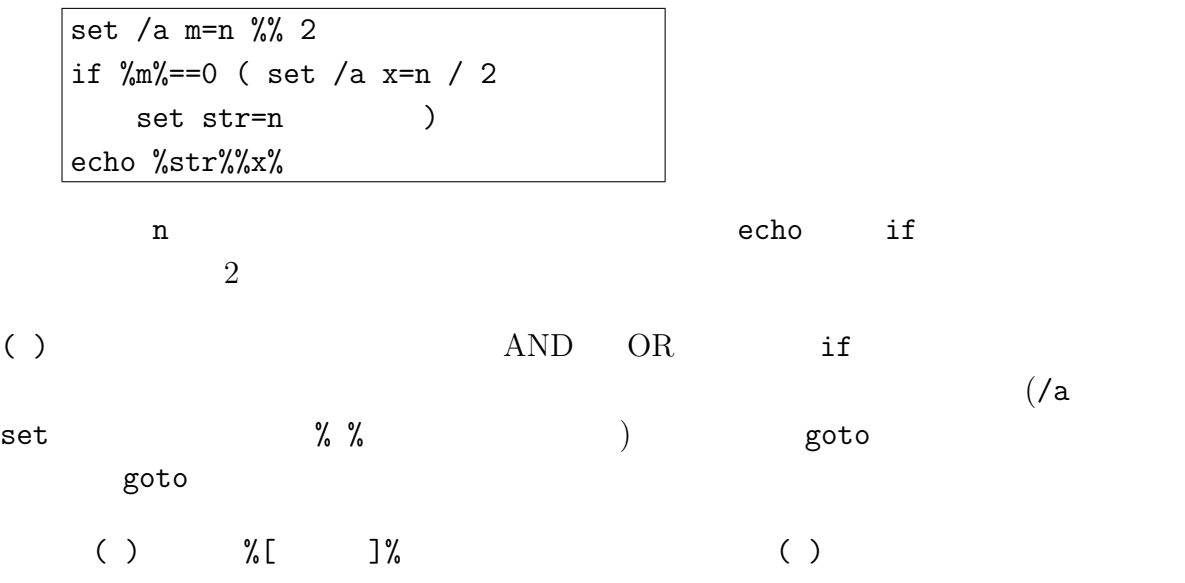